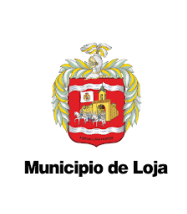

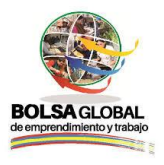

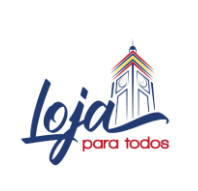

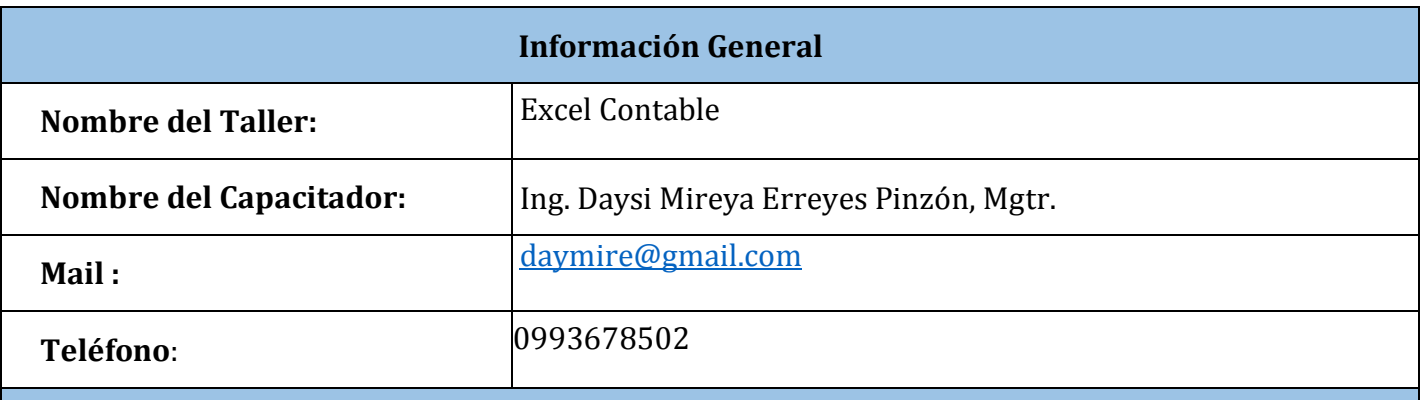

## **Objetivo General**

● Adquirir destrezas para la creación de plantillas y formatos, que faciliten la gestión contable mediante el uso de Excel.

#### **Objetivos Específicos**

- Gestionar información, mediante el uso estilos y filtros de datos.
- Organizar información a través de la esquematización adecuada de datos.
- Realizar la vinculación de información, mediante el uso de referencias de varias hojas.
- Comprender el uso de funciones relacionadas con el cálculo de depreciación y amortización de bienes.
- Generar plantillas para el manejo eficiente de amortizaciones de créditos.
- Crear plantillas de consultas y reportes de datos contables.

### **Resultados de aprendizaje**

Al finalizar el seminario los estudiantes, estarán en la posibilidad de:

- Utilizar las opciones para configurar estilos y filtros.
- Emplear adecuadamente la esquematización de datos.
- Utilizar eficientemente todos los tipos de referencias aplicada a procesos contables.
- Crear plantillas y formatos para manejos de tareas contables.
- Manipular información mediante la creación de consultas y reportes, usando funciones y macros de Excel.

**Recursos**

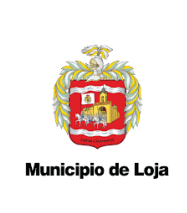

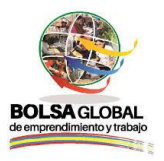

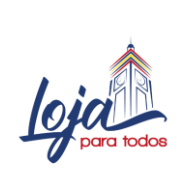

- 1. Sala de cómputo, con un computador personal por estudiante, proyector y conexión a internet.
- 2. Paquete de instalación del Microsoft Office.
- 3. Flash memory
- 4. Material indispensable para curso: marcador permanente y hojas para apuntes.

### **Contenido**

El contenido del taller está planificado para llevarse a cabo en 10 sesiones las mismas que abarcan contenido teórico y práctico de sobre uso del Excel a nivel contable. El tiempo estimado para desarrollar el taller es de 20 horas. El detalle del resumen de los contenidos y el tiempo estimado para cada sesión se describe a continuación:

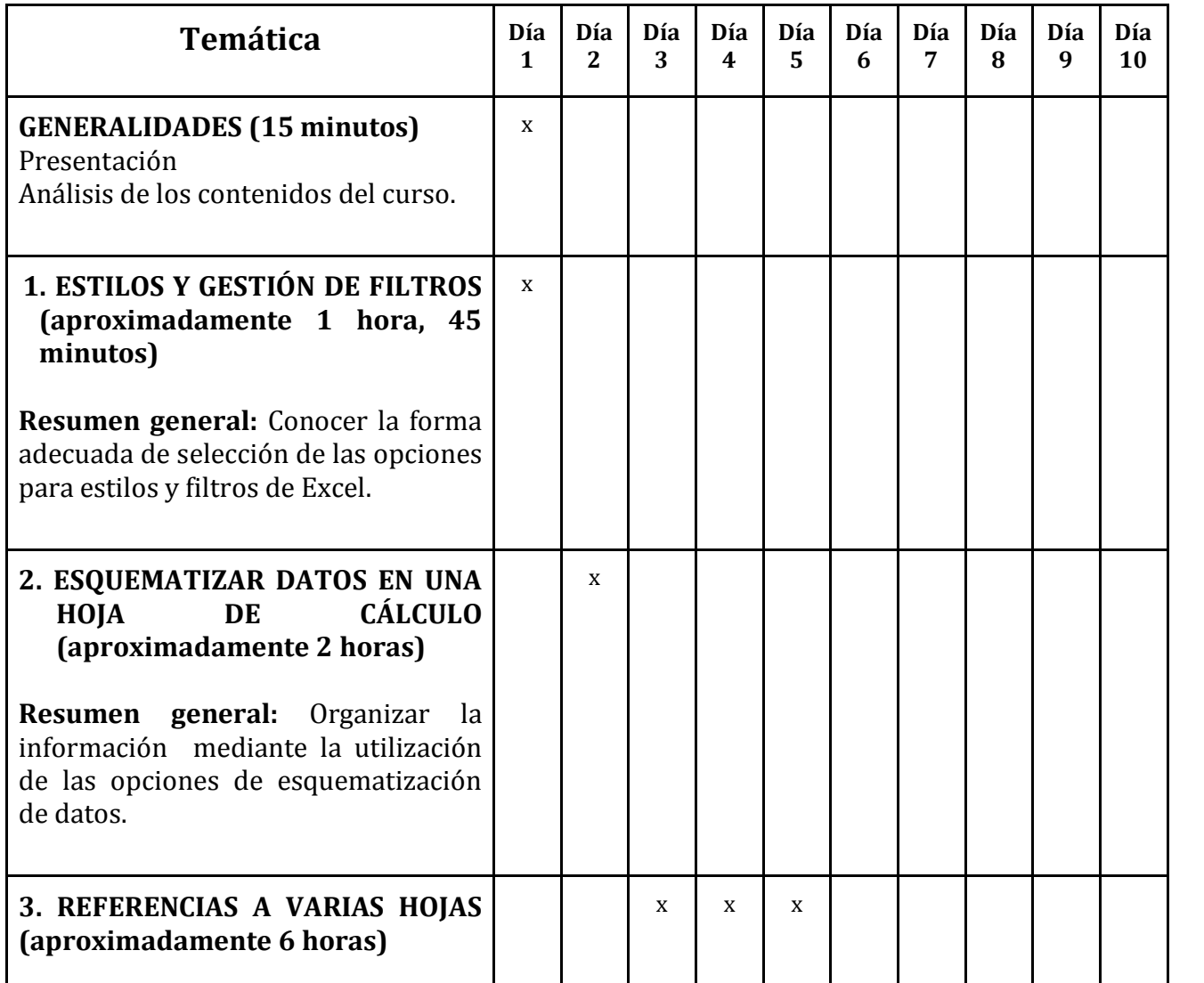

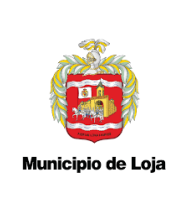

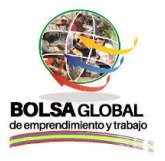

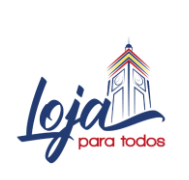

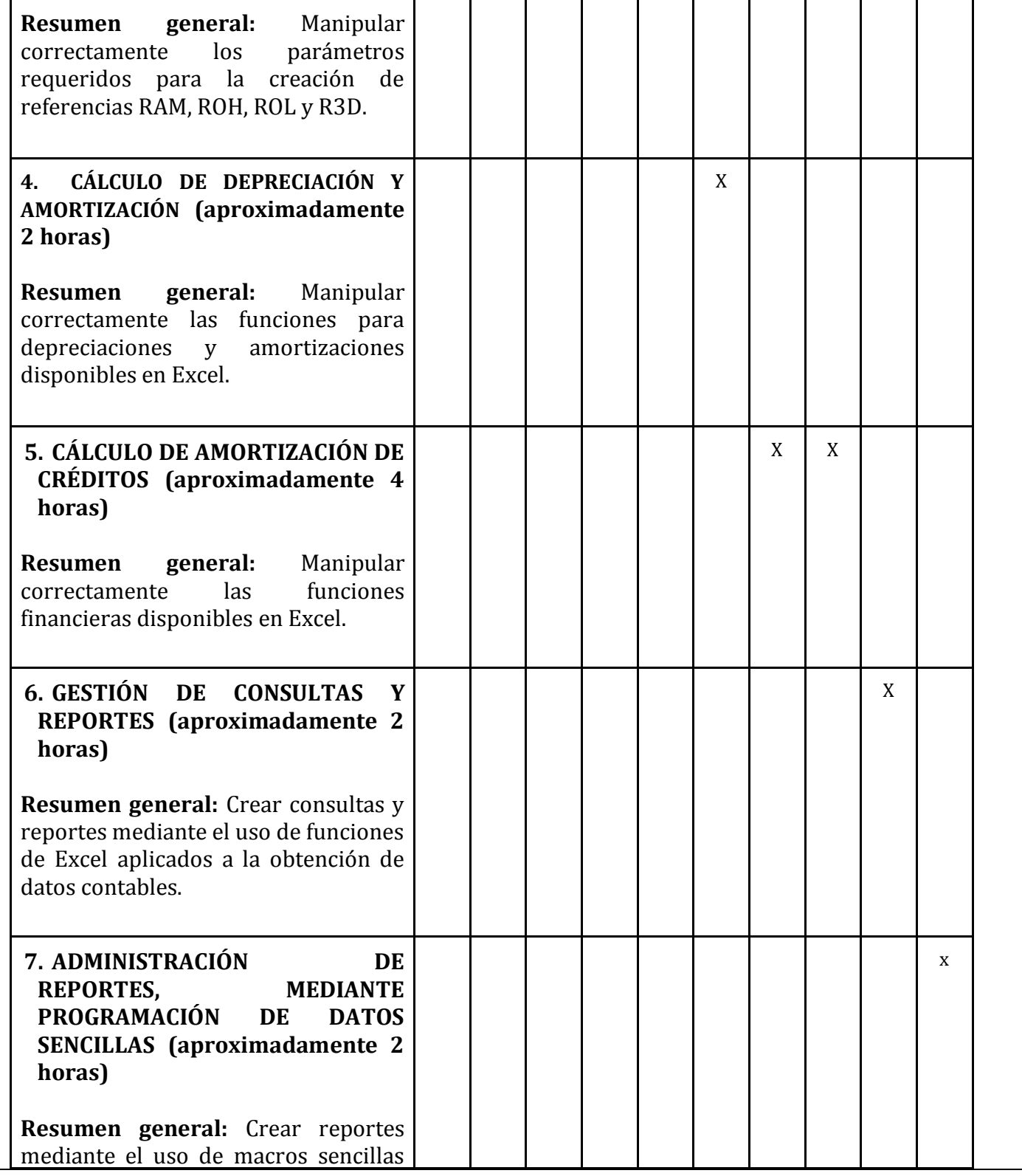

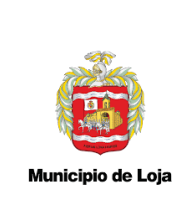

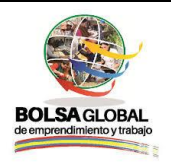

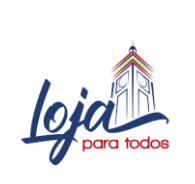

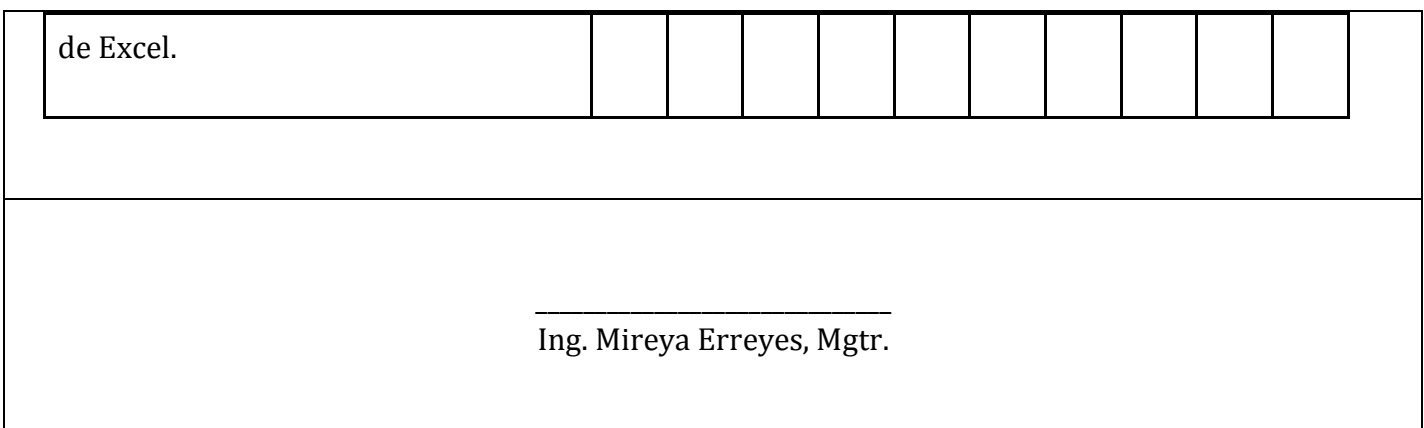